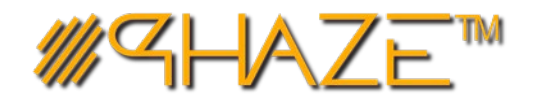

## **TRANSMITTALS Quick** Reference **Guide**

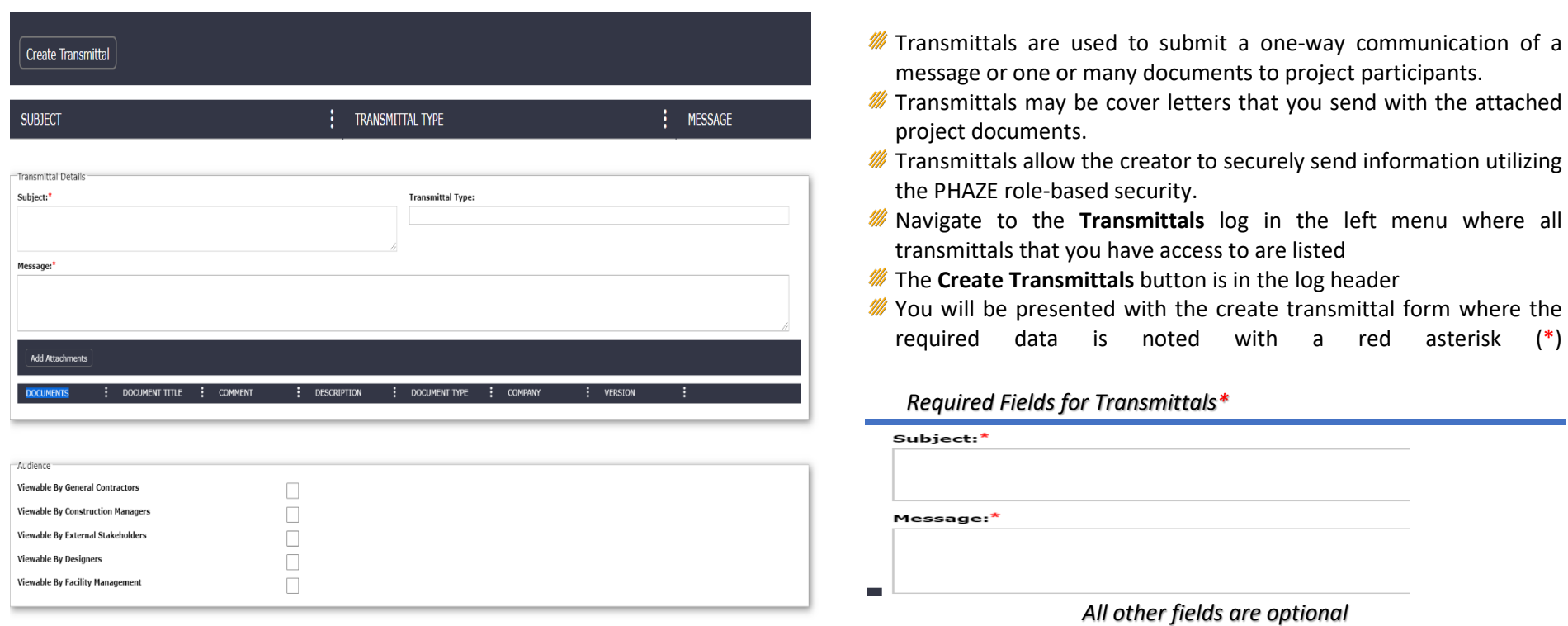

## *AVAILABLE ACTIONS IN Audience Section*

*The Viewable By feature allows the Transmittals to be viewed by the selected audience. The initiator can select all the fields or only select one.* 

## *Optional Transmittal Fields*

Leaving an optional field blank, will fetch all results if undefined.

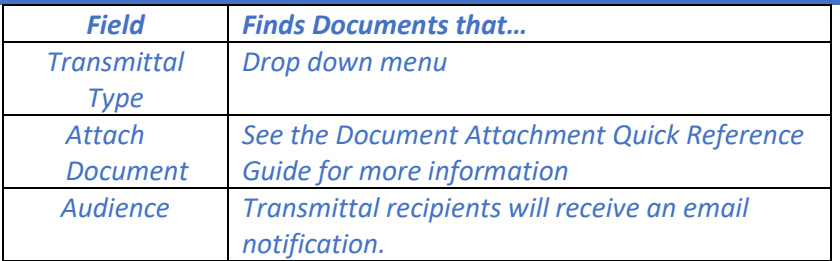